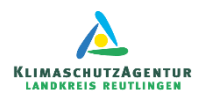

## **Anleitung zur Bedienung des Rechentool Heizungstausch**

[https://www.klimaschutzagentur-reutlingen.de/s/RechentoolHeizungstausch\\_20220428.xlsx](https://www.klimaschutzagentur-reutlingen.de/s/RechentoolHeizungstausch_20220428.xlsx)

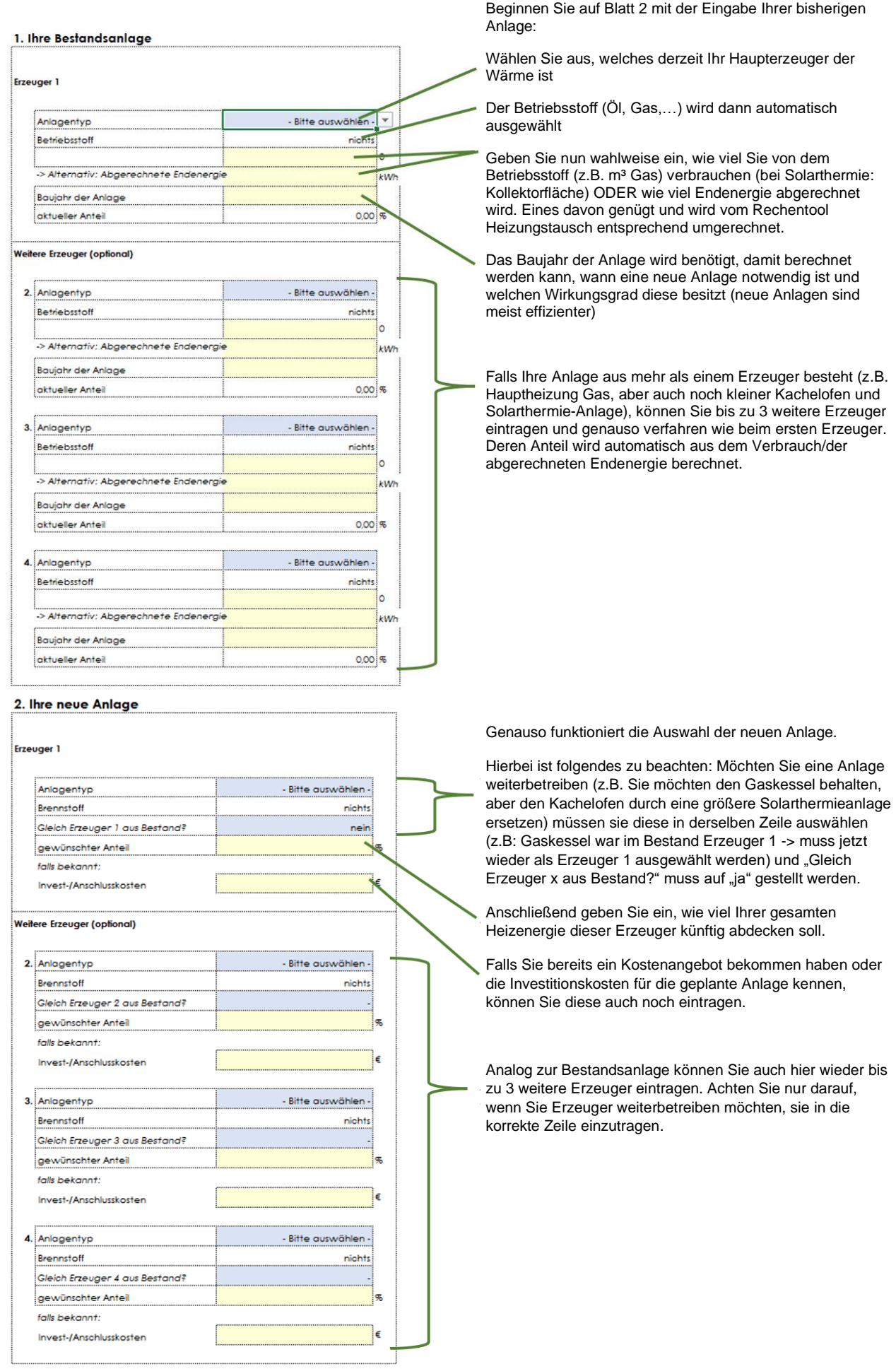